# 科学技术部火炬 す仕 高技术产业开发中心

国科火字 (2018) 92号

# 羊干开展 2018年人库科技型中小企业评价 信息自查及抽查工作的通知

各省、自治区、直辖市及计划单列市科技厅(委、局),各 评价工作机构,各有关企业:

根据《科技型中小企业评价办法》(国科发政〔2017〕 115 号)和《科技型中小企业评价工作指引(试行)》(国 科火字〔2017〕144号),我中心开展2018年入库科技型中 小企业评价信息自查及抽查工作, 现就有关事项通知如下。

#### 一、自杳及抽杳范围

截至 2018 年 6 月 30 日获得 2018 年度入库登记编号的 科技型中小企业(不含以拥有有效期内高新技术企业资格证 书为条件直接确认的科技型中小企业)。企业名单以全国科 技型中小企业评价工作系统 (www.innofund.gov.cn) 上公 告为准。

 $-1-$ 

## 二、自查及抽查内容

1. 企业自主填报的上年度《科技型中小企业信息表》 情况:

2. 企业留存备查的上年度《"研发支出"辅助账》情 况;

3. 各省级科技管理部门结合地方实际情况提出的其他 自查及抽查内容。

# 三、文件依据

《科技型中小企业评价办法》(国科发政〔2017〕115 号)、《科技型中小企业评价工作指引(试行)》(国科火 字〔2017〕144 号)、《关于完善研究开发费用税前加计扣 除政策的通知》(财税〔2015〕119 号)、《关于企业研究 开发费用税前加计扣除政策有关问题的公告》(国家税务总 局公告 2015 年第 97 号) 等。

#### 四、组织和安排

自查及抽查工作由各省级科技管理部门按属地化原则 负责组织实施,全国科技型中小企业评价工作系统 (www.innofund.gov.cn)提供信息化支撑。具体按企业自 查和信息抽查两个阶段进行。

#### (一)企业自查

企业自查工作在全国科技型中小企业评价工作系统上在 线进行,截止完成时间为 2018 年 9 月 20 日。

1. 企业依据上年度"研发支出"辅助账,对填报的《企 业研发项目汇总表》中的项目名称、研发形式和当年实际归 集研发费用额等信息进行自查。研发项目相关信息需要调整 的,企业可利用相关财务管理软件完善上年度"研发支出" 辅助帐,并在全国科技型中小企业评价工作系统上更新《企 业研发项目汇总表》。为服务企业自查工作,全国科技型中 小企业评价工作系统提供了适合科技型中小企业的《研发项 目及费用管理软件》,企业可根据需要登录评价工作系统后 免费使用。

2. 企业依据财务等相关报表对填报的上年度《科技型中 小企业评价信息表》中的职工总数、科技人员数、年销售收 入、资产总额、成本费用等主要数据进行自查。相关数据发 生变化需要调整的,企业可更新上年度《科技型中小企业评 价信息表》,具体方式:登录评价工作系统——点击左侧导 航栏"评价信息"模块——点击《2018 年度科技型中小企业 评价信息表》对应操作栏中的"附表"按钮——按提示完成 所有信息补录——点击保存并提交。

3. 企业经自查,不存在问题的,企业无需进行反馈;重 新自评不符合科技型中小企业评价标准的,企业可、提出撤 销科技型中小企业入库登记编号申请,具体操作方法:登陆 评价工作系统,点击左侧导航栏"申请撤销"模块,按系统 提示写明具体原因,上传加盖企业公章和法定代表人签字或 盖章的《撤销科技型中小企业入库登记编号申请表》扫描件, 向所在地科技管理部门在线申请撤销科技型中小企业入库 登记编号。

(二)信息抽查

企业自查工作结束后省级科技管理部门按 5%比例随机 确定抽查企业名单,组织辖区内评价工作机构对被抽查企业 是否符合科技型中小企业评价条件进行核查。信息抽查工作 截止完成时间为 2018 年 10 月 19 日。

1. 被抽查企业应通过评价工作系统上传上一年度末《资 产负债表》、《损益表》及《中华人民共和国企业所得税年 度纳税申报表(A 类 A107012)》等证明材料,提交给所在 地科技管理部门核查。

2. 经所在地科技管理部门抽查发现,企业主要数据不 合理并影响科技型中小企业入库标准判定的,企业应在所在 地科技管理部门要求时限内进行修改完善并按要求提供相 关材料。

3. 对抽查中发现不符合科技型中小企业条件、不能提供 有力证明材料或存在严重弄虚作假等行为的企业,要依据

《科技型中小企业评价办法》第十四条规定进行处理,按程 序撤销企业编号。

# 五、工作要求

请各省级科技管理部门和评价工作机构重视和组织好此 本次自查及抽查工作。一是强化企业切实履行科技型中小企 业评价工作主体责任,进一步促进企业建立研发支出辅助账 工作,完善企业评价信息。二是要研究制定切实可行的措施, 确保自查及抽查组织有序、突出重点、取得实效。三是跟踪 处理自查及抽查情况,处理结果应及时反馈给企业。四是各 省(市、区)的自查及抽查情况总结请于 10 月底前报送我 中心,工作中遇到的其他问题和建议也请随时联系我中心。

系统支持电话: 010-88656314 88656316

特此通知。

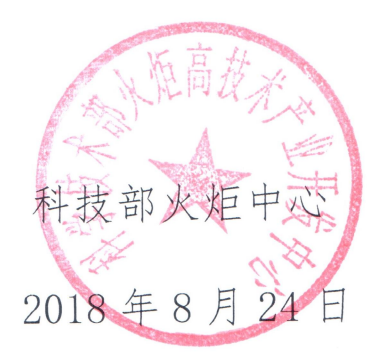

(此件主动公开)